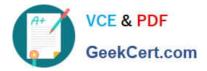

# VCPD610<sup>Q&As</sup>

VMware Certified Professional - Desktop

# Pass VMware VCPD610 Exam with 100% Guarantee

Free Download Real Questions & Answers **PDF** and **VCE** file from:

https://www.geekcert.com/vcpd610.html

100% Passing Guarantee 100% Money Back Assurance

Following Questions and Answers are all new published by VMware Official Exam Center

Instant Download After Purchase

100% Money Back Guarantee

- 😳 365 Days Free Update
- 800,000+ Satisfied Customers

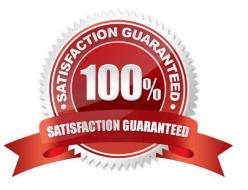

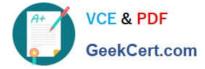

## **QUESTION 1**

An administrator has provisioned a web application to a group of users. Users have reported that the application is not visible in the Applications tab when the user launches Workspace Portal.

Which steps must the administrator take to ensure the application is entitled properly?

A. Verify that the application is SAML-enabled. Verify that the application is entitled to a directory service-based Workspace Portal group or user.

B. Verify that the application is set to Automatic. Verify that the application is entitled to a directory service-based Workspace Portal group or user.

C. Verify that the application is set to User-Activated. Verify that the application is entitled to a local Workspace Portal group or user.

D. Verify that the Workspace Portal client is installed on the endpoint. Verify that the application is entitled to a local Workspace Portal group or user.

#### Correct Answer: B

# **QUESTION 2**

A vSphere administrator determines that more metrics are available for viewing in the realtime view than are available in the daily view for a virtual machine.

What is the reason for this discrepancy in the number of available metrics?

A. The daily view does not contain all of the metrics that the realtime view does.

B. The default vCenter statistics level is being used.

C. A vCenter statistics level of 4 is being used.

D. The daily view presents a different selection of metrics by default than presented by the realtime view.

Correct Answer: B

### **QUESTION 3**

An administrator needs to backup the View LDAP Configuration and View Composer database. What are three ways this can be accomplished? (Choose three.)

A. Schedule automatic backups by using the View Manager Configuration Backup feature.

- B. Initiate a backup immediately by using the Backup Now feature in View Administrator.
- C. Use a replicated instance of View Connection Server as the backup.
- D. Take a snapshot of the View Connection server.

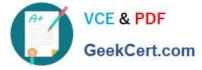

E. Manually export the View data by using the vdmexport utility.

Correct Answer: ABE

# **QUESTION 4**

Users at a branch office are experiencing poor virtual desktop performance. The branch office has ten users and a 2Mbps link to the datacenter.

Some of the users frequently access video content, but the performance issues began occurring after a recent Group Policy Object (GPO) change. The performance issues do not occur when the same users connect from the main office, which has a 10Mbps link to the data center.

Which PCoIP GPO change is most likely the cause of the performance issues?

- A. Turn off Build-to-Lossless = Enabled
- B. PCoIP session audio bandwidth limit = 100kbps
- C. PCoIP client image cache size = 260MB
- D. Maximum PCoIP session bandwidth = 4Mbps

Correct Answer: D

### **QUESTION 5**

An administrator is attempting to configure a new linked-clone pool to use software 3D rendering and

notices that the 3D Renderer option is unavailable.

The pool settings are as follows:

Which setting change should the administrator make to allow the 3D Renderer to be enabled?

- A. Change the Default display protocol setting to RDP.
- B. Change the Allow users to choose protocol setting to No.
- C. Change the Max resolution of any one monitor setting to 2560 x 1600.
- D. Change the Max number of monitors setting to 1.

Correct Answer: B

Latest VCPD610 Dumps

VCPD610 Exam Questions

VCPD610 Braindumps